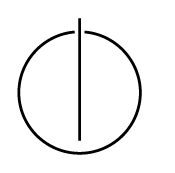

## Multiple View Geometry: Exercise Sheet 5

Prof. Dr. Daniel Cremers, Robert Maier, Rui Wang, TU Munich http://vision.in.tum.de/teaching/ss2016/mvg2016

Exercise: June 9th, 2016

## Part II: Practical Exercises

This exercise is to be solved during the tutorial.

## Harris Corner Detector

In this exercise you will implement the Harris corner detector. *Hint: Again, it is possible to implement this exercise without loops. However, we recommend to start with a loop-based version, and only afterwards replace the loops by single function calls. For quick testing, we provide a small image* small.png

- 1. Download ex5.zip from the website.
- 2. Compute the structure tensor as introduced in the lecture for every pixel of img1. As weighting function use a Gaussian Kernel with a standard deviation of  $\sigma_w = 3$  pixel, and an integration window size of  $2\sigma_w + 1$  pixel. *Hint: use normpdf and conv2*.

The structure tensor M for pixel  $x, y$  is a  $2 \times 2$  matrix, which summarizes the structure of the image in the vicinity (determined by  $\sigma_w$ ) of the pixel x, y. It can e.g. be interpreted as (weighted) covariance matrix of the image gradient around the pixel, and is computed as

$$
M(x,y) := \sum_{(x',y')} w(x'-x,y'-y) \begin{pmatrix} I_x^2(x',y') & I_x(x',y')I_y(x',y') \\ I_x(x',y')I_y(x',y') & I_y^2(x',y') \end{pmatrix} (1)
$$

where  $I_x$  and  $I_y$  are the x and y image gradient computed using central differences, and w is the weighting function, here a zero-mean two-dimensional Gaussian with covariance  $\sigma_w^2 I_{2 \times 2}$ .

- 3. Compute the scoring function  $C(x, y) := \det(M(x, y)) + \kappa \operatorname{trace}^2(M(x, y))$  using  $\kappa = 0.05$ . Visualize the scoring function using imagesc. *Hint: if you cannot see much, try to display a* non-linearly transformed scoring function, e.g.  $sign(C) \cdot |C|^{\frac{1}{4}}$ .
- 4. Find all pixels x for which  $C(x) > \theta$ , and which are a local maximum of the scoring function, i.e., all four adjacent pixel have a lower score (non-maximum suppression). Use  $\theta = 10^{-7}$ . Display the found Harris Corners using the provided function drawPts.
- 5. Try different values for  $\sigma_w$  what do you observe?

## Patch Tracking

- 1. Compute the local velocity of each pixel from img to img2, using the formula from the slides. You can re-use the computed structure tensor from the first exercise. Visualize your result using imagesc *Hint: Implementing this exercise without loop is somewhat tricky.*
- 2. *Optional: Implement Lucas-Kanade Patch-Tracking, by iteratively re-computing the estimated velocity at the new position. Use it to track the Harris Corners found in exercise 1.*